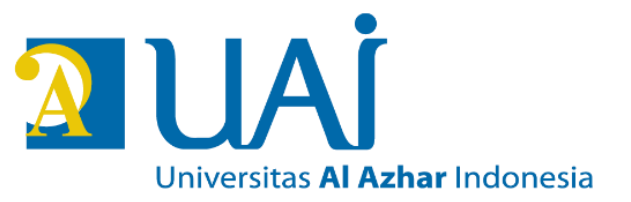

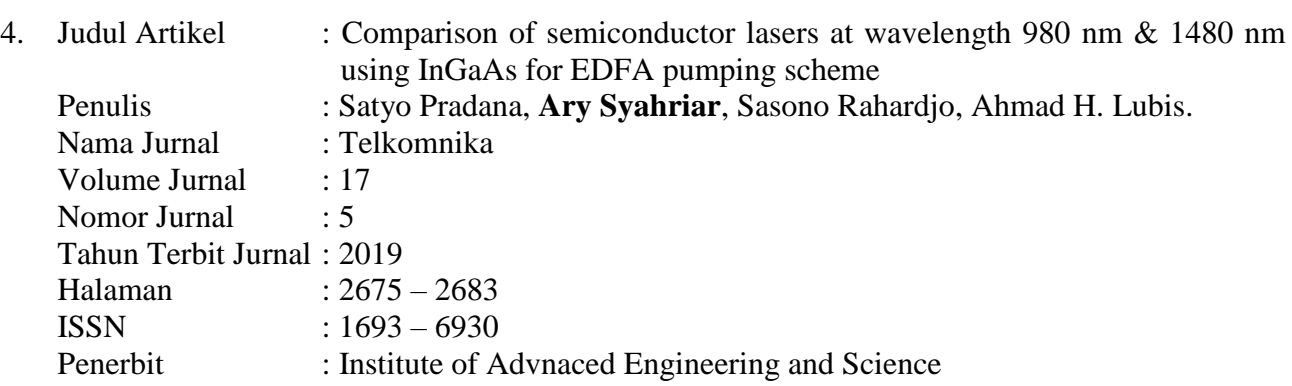

#### **Komentar dari Reviewer :**

ata bahasa yang digunakan kurang elegan sebagai contoh: The structure that be used in this paper is to perform the basic semiconductor laser, make it simple with different method. The length and width of semiconductor laser are the same, but thicknesses are different in the active region. The calculation was based on assumption made that the semiconductor laser only works on the active region. Beberapa langkah penuruan rumusan atau formula kurang runut dan tidak mudah diikuti sebagai contoh: (6) can be arranging into (7) as threshold carrier density: Mohon dilengkapi dengan dokuken proses korespondensi dengan tim editor.

#### **Revisi (Klarifikasi/Penjelasan) :**

Berikut korespondensi untuk karya ilmiah tersebut.

Sent from my Samsung Galaxy smartphone. -------- Original message -------- From: "Int. Conf. - ICW TELKOMNIKA" [<icw.telkomnika@journal.uad.ac.id>](mailto:icw.telkomnika@journal.uad.ac.id) Date: 9/27/18 08:16 (GMT+07:00) To: [satyo\\_pradana@yahoo.com](mailto:satyo_pradana@yahoo.com) Cc: "Assoc. Prof. Dr. Tole Sutikno" [<tole@journal.uad.ac.id>](mailto:tole@journal.uad.ac.id) Subject: [ICW-TELKOMNIKA 2018]: Preparing final camera ready paper for publication on the TELKOMNIKA (a Scopus indexed journal, SJR Q3)

**Guideline to extend your paper of the 2018 1st International Conference and Workshop on Telecommunication, Computing, Electrical, Electronics and Control (2018 ICW-TELKOMNIKA) to be published on the TELKOMNIKA, a Scopus indexed journal, SJR Q3**  $\overline{\phantom{a}}$  , and the contract of the contract of the contract of the contract of the contract of the contract of the contract of the contract of the contract of the contract of the contract of the contract of the contrac

 $\overline{\phantom{a}}$  , and the contract of the contract of the contract of the contract of the contract of the contract of the contract of the contract of the contract of the contract of the contract of the contract of the contrac

### **\*\*Please pay attention to the details of this email\*\***

[#1570456895](callto:1570456895) entitled "Comparison of Semiconductor Lasers at wavelength 980nm & 1480nm using InGaAs for EDFA Pumping Scheme"

Dear Prof/Dr/Mr/Mrs Satyo Pradana

——————————————

—————————————

TELKOMNIKA Telecommunication, Computing, Electronics and Control is a Scopus indexed journal, SJR Q3, and ONLY publishes high quality papers. A high quality paper has:

- (1) a clear statement of the problem the paper is addressing;
- (2) the proposed solution(s); and

(3) results achieved. It describes clearly what has been done before on the problem, and what is new. The goal of your revised paper is to describe novel technical results.

There are four types of technical results:

1. An algorithm;

2. A system construct: such as hardware design, software system, protocol, etc.; The main goal of your revised paper is to ensure that the next person who designs a system like yours doesn't make the same mistakes and takes advantage of some of your best solutions. So make sure that the hard problems (and their solutions) are discussed and the non-obvious mistakes (and how to avoid them) are discussed.

3. A performance evaluation: obtained through analyses, simulation or measurements;

4. A theory: consisting of a collection of theorems.

Your revised paper should focus on:

- 1. Describing the results in sufficient details to establish their validity;
- 2. Identifying the novel aspects of the results, i.e., what new knowledge is reported

and what makes it non-obvious;

3. Identifying the significance of the results: what improvements and impact do they suggest.

Second, change title of your paper. The title summarizes the main idea or ideas of your study. A good title contains the fewest possible words needed to adequately describe the content and/or purpose of your research paper. Rarely use abbreviations or acronyms unless they are commonly known. Find the below guide, how to update your paper title.

You have **4 weeks, until October 24, 2018** to revised your paper. Please submit your revised paper by reply this email [\(icw.telkomnika@journal.uad.ac.id\)](mailto:icw.telkomnika@journal.uad.ac.id), cc: [tole@journal.uad.ac.id.](mailto:tole@journal.uad.ac.id) Attach:

- 1. File Response to Mentor(s) Comments
- 2. File of your revised paper

When your revised paper reached us, it will be re-checked  $\&$  reviewed by Editor(s) and Mentor(s) based on your response to Mentor & Coach comments and the following criteria: Relevance, Significance, Novelty, Technical correctness, Experimental/evidential support, Clarity of presentation and Reference to prior work and publications.

I am looking forward to receiving your revised paper.

Your cooperation is very appreciated.

Thank you,

Sincerely yours,

Tole Sutikno, Ph.D. General Chair, 2018 ICW-TELKOMNIKA Editor-in-Chief, TELKOMNIKA Telecommunication, Computing, Electronics and Control (Scopus indexed journal, Q3) email: [tole@journal.uad.ac.id](mailto:tole@journal.uad.ac.id)

Guideline for preparing your paper title:

———————————————————

———————————————————

A good research paper title: (1) Condenses the paper's content in a few words & Use words that create a positive impression and stimulate reader interest; (2) Captures the readers' attention; (3) Indicate accurately the subject and scope of the study and Differentiates the paper from other papers of the same subject area. Five (5) Simple

steps to write a good research paper title:

**STEP 1: Ask yourself these questions and make note of the answers:** What is my paper about? What techniques/ designs were used? Who/what is studied? What were the results?

**STEP 2: Use your answers to list key words.**

**STEP 3: Create a sentence that includes the key words you listed**

**STEP 4: Delete all unnecessary/ repetitive words and link the remaining.**

**STEP 5: Delete non-essential information and reword the title.**

Mentor & Coach Comments:

—————————————

—————————————

## **Attached file and/or as Mentor comments in the 2018 ICW TELKOMNIKA workshop**

General Guidelines: —————————

1. Please re-read our instructions

(at: [http://journal.uad.ac.id/index.php/TELKOMNIKA/about/editorialPolicies#custom](http://journal.uad.ac.id/index.php/TELKOMNIKA/about/editorialPolicies#custom-1) [-1\)](http://journal.uad.ac.id/index.php/TELKOMNIKA/about/editorialPolicies#custom-1) carefully and follow the checklist strictly, as any spelling mistakes and errors may be translated into the typeset version.

2. The "result and discussion" section reports the most important findings, including analysing results as appropriate. It is very important to prove that your manuscript has a significant value and not trivial.

3. Please re-check that all references are already cited in your article, and order of your citation is SEQUENTIAL

example in a paper:

—> [1-4], [2], [5-6], [7-9], [8], [4-5], [9], [10-14], [12], [15] ...... (SEQUENTIAL) correct

 $\rightarrow$  [1], [2], [3], [4-6], [7], [8-10], [4-5], [11-16], [13], [17] ...... (SEQUENTIAL) correct

 $\rightarrow$  [2], [3], [6], [1], [4-5], [7], [11-16], [8-10], [13], [17] ...... (NOT SEQUENTIAL) — INCORRECT

# $\rightarrow$  [4-5], [7], [2], [3], [17], [6], [1], [11-16], [8-10], [13] ...... (NOT SEQUENTIAL) — INCORRECT

4. If your need references to improve your paper, please get take a look at:

- <http://iaescore.com/journals/index.php/ijece>
- <http://iaescore.com/journals/index.php/ijeecs>
- <http://iaescore.com/journals/index.php/ijpeds>
- <http://journal.uad.ac.id/index.php/TELKOMNIKA>
- <http://journal.portalgaruda.org/index.php/EEI>

Please use "Search" at menu "Journal Content" in right side of the site.

## **P.S.**

For Keynote Speech and Documentation of 1st ICW 2018, you can visit this link **[bit.ly/icwtelkomnika18](https://n-fgskljop2zlhpkozq3kb3wxftlzclxm5gcpehri-0lu-script.googleusercontent.com/bit.ly/icwtelkomnika18)**

-------- Original message --------From: "Int. Conf. - ICW TELKOMNIKA" [<icw.telkomnika@journal.uad.ac.id>](mailto:icw.telkomnika@journal.uad.ac.id) Date: 9/27/18 08:16 (GMT+07:00)

To: [satyo\\_pradana@yahoo.com](mailto:satyo_pradana@yahoo.com) Cc: "Assoc. Prof. Dr. Tole Sutikno" [<tole@journal.uad.ac.id>](mailto:tole@journal.uad.ac.id) Subject: [ICW-TELKOMNIKA 2018]: Preparing final camera ready paper for publication on the TELKOMNIKA (a Scopus indexed journal, SJR Q3)

 $\mathcal{L}=\{x_1,\ldots,x_n\}$  , we can consider the constant of  $\mathcal{L}=\{x_1,\ldots,x_n\}$ 

 $\mathcal{L}=\{x_1,\ldots,x_n\}$  , we can consider the constant of  $\mathcal{L}=\{x_1,\ldots,x_n\}$ 

—

——

Guideline to extend your paper of the 2018 1st International Conference and Workshop on Telecommunication, Computing, Electrical, Electronics and Control (2018 ICW-TELKOMNIKA) to be published on the TELKOMNIKA, a Scopus indexed journal, SJR Q3

\*\*Please pay attention to the details of this email\*\*

[#1570456895](callto:1570456895) entitled "Comparison of Semiconductor Lasers at wavelength 980nm & 1480nm using InGaAs for EDFA Pumping Scheme"

Dear Prof/Dr/Mr/Mrs Satyo Pradana

TELKOMNIKA Telecommunication, Computing, Electronics and Control is a Scopus indexed journal, SJR Q3, and ONLY publishes high quality papers. A high quality paper has:

(1) a clear statement of the problem the paper is addressing;

(2) the proposed solution(s); and

(3) results achieved. It describes clearly what has been done before on the problem, and what is new.

The goal of your revised paper is to describe novel technical results.

There are four types of technical results:

1. An algorithm;

2. A system construct: such as hardware design, software system, protocol, etc.; The main goal of your revised paper is to ensure that the next person who designs a system like yours doesn't make the same mistakes and takes advantage of some of your best solutions. So make sure that the hard problems (and their solutions) are discussed and the non-obvious mistakes (and how to avoid them) are discussed.

3. A performance evaluation: obtained through analyses, simulation or measurements;

4. A theory: consisting of a collection of theorems.

Your revised paper should focus on:

1. Describing the results in sufficient details to establish their validity;

2. Identifying the novel aspects of the results, i.e., what new knowledge is reported and what makes it non-obvious;

3. Identifying the significance of the results: what improvements and impact do they suggest.

Second, change title of your paper. The title summarizes the main idea or ideas of your study. A good title contains the fewest possible words needed to adequately describe the content and/or purpose of your research paper. Rarely use abbreviations or acronyms unless they are commonly known. Find the below guide, how to update your paper title.

You have 4 weeks, until October 24, 2018 to revised your paper. Please submit your revised paper by reply this email [\(icw.telkomnika@journal.uad.ac.id\)](mailto:icw.telkomnika@journal.uad.ac.id), cc: [tole@journal.uad.ac.id.](mailto:tole@journal.uad.ac.id.) Attach:

- 1. File Response to Mentor(s) Comments
- 2. File of your revised paper

When your revised paper reached us, it will be re-checked & reviewed by Editor(s) and Mentor(s) based on your response to Mentor & Coach comments and the following criteria: Relevance, Significance, Novelty, Technical correctness, Experimental/evidential support, Clarity of presentation and Reference to prior work and publications.

I am looking forward to receiving your revised paper.

Your cooperation is very appreciated.

Thank you,

Sincerely yours,

Tole Sutikno, Ph.D. General Chair, 2018 ICW-TELKOMNIKA Editor-in-Chief, TELKOMNIKA Telecommunication, Computing, Electronics and Control (Scopus indexed journal, Q3) email: [tole@journal.uad.ac.id](mailto:tole@journal.uad.ac.id)

——————————————————— Guideline for preparing your paper title:

———————————————————

A good research paper title: (1) Condenses the paper's content in a few words & Use words that create a positive impression and stimulate reader interest; (2) Captures the readers' attention; (3) Indicate accurately the subject and scope of the study and Differentiates the paper from other papers of the same subject area. Five (5) Simple steps to write a good research paper title:

STEP 1: Ask yourself these questions and make note of the answers: What is my paper about? What techniques/ designs were used? Who/what is studied? What were the results?

STEP 2: Use your answers to list key words.

STEP 3: Create a sentence that includes the key words you listed

STEP 4: Delete all unnecessary/ repetitive words and link the remaining.

STEP 5: Delete non-essential information and reword the title.

#### ————————————— Mentor & Coach Comments: —————————————

Attached file and/or as Mentor comments in the 2018 ICW TELKOMNIKA workshop

General Guidelines:

————————— 1. Please re-read our instructions

(at: [http://journal.uad.ac.id/index.php/TELKOMNIKA/about/editorialPolicies#custom-1\)](http://journal.uad.ac.id/index.php/TELKOMNIKA/about/editorialPolicies#custom-1) carefully and follow the checklist strictly, as any spelling mistakes and errors may be translated into the typeset version.

2. The "result and discussion" section reports the most important findings, including analysing results as appropriate. It is very important to prove that your manuscript has a significant value and not trivial.

3. Please re-check that all references are already cited in your article, and order of your citation is **SEQUENTIAL** 

example in a paper:

—> [1-4], [2], [5-6], [7-9], [8], [4-5], [9], [10-14], [12], [15] ...... (SEQUENTIAL) — correct

—> [1], [2], [3], [4-6], [7], [8-10], [4-5], [11-16], [13], [17] ...... (SEQUENTIAL) — correct

—> [2], [3], [6], [1], [4-5], [7], [11-16], [8-10], [13], [17] ...... (NOT SEQUENTIAL) — INCORRECT

—> [4-5], [7], [2], [3], [17], [6], [1], [11-16], [8-10], [13] ...... (NOT SEQUENTIAL) — INCORRECT

4. If your need references to improve your paper, please get take a look at:

- <http://iaescore.com/journals/index.php/ijece>

- <http://iaescore.com/journals/index.php/ijeecs>

- <http://iaescore.com/journals/index.php/ijpeds>

- <http://journal.uad.ac.id/index.php/TELKOMNIKA>

- <http://journal.portalgaruda.org/index.php/EEI>

Please use "Search" at menu "Journal Content" in right side of the site.

P.S.

For Keynote Speech and Documentation of 1st ICW 2018, you can visit this link [bit.ly/icwtelkomnika18](http://bit.ly/icwtelkomnika18)